# **Qgis 2.4: Can't visualize a picture in a form obtained from Qt Designer**

*2014-10-02 02:49 AM - CANO Kathy*

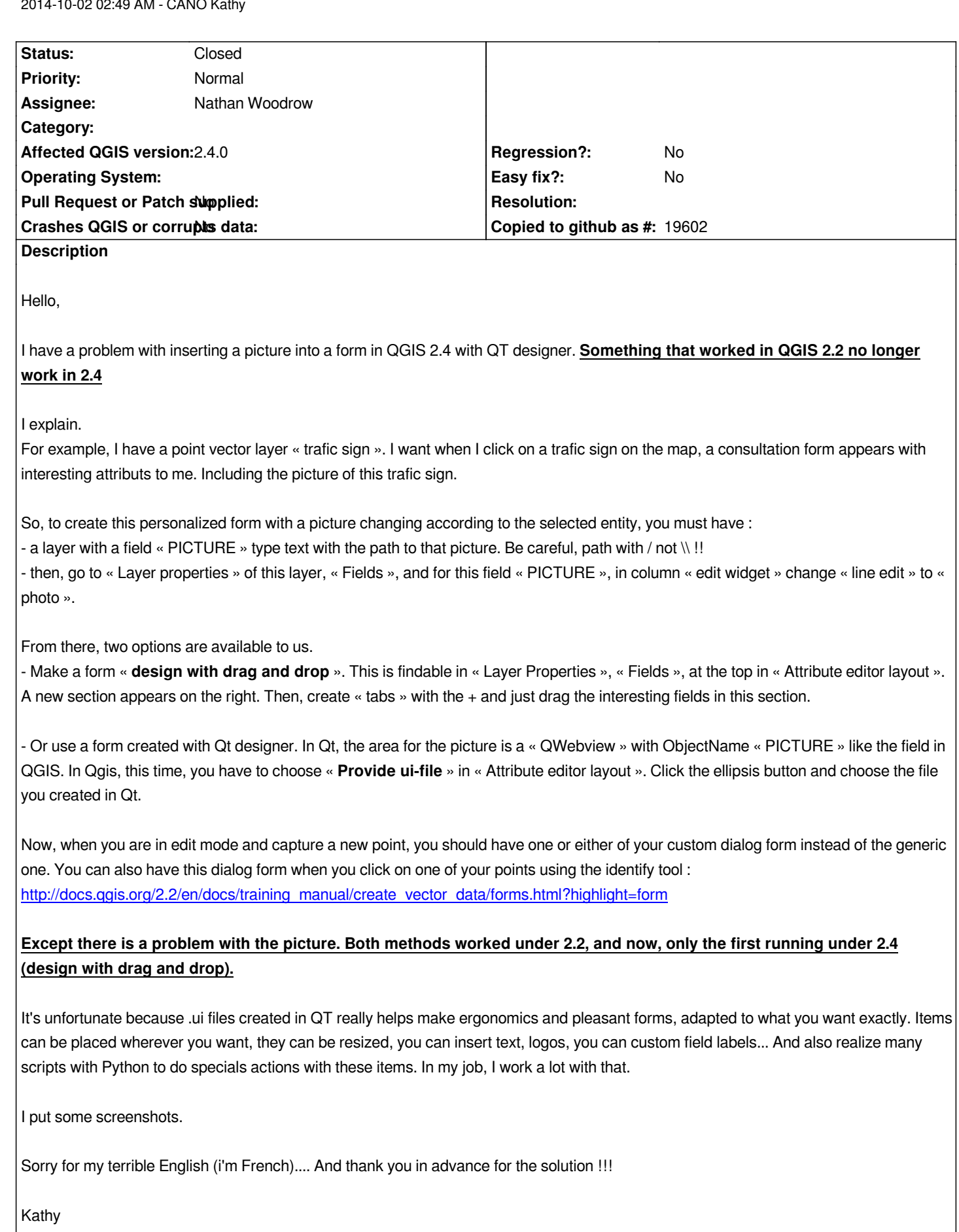

## **Associated revisions**

### **Revision 17ca96fd - 2014-10-07 01:21 PM - Matthias Kuhn**

*Allow QWebView for photo widget*

*Fix #11306*

### **History**

#### **#1 - 2014-10-06 12:57 AM - CANO Kathy**

*- Assignee set to Nathan Woodrow*

#### **#2 - 2014-10-06 02:22 PM - Matthias Kuhn**

*- Status changed from Open to Feedback*

*Which widget type did you use to show the picture in the .ui-file? Would you be able to share the .ui file?*

#### **#3 - 2014-10-07 12:21 AM - CANO Kathy**

*- File form\_vanne.ui added*

*I use a Qwebview and it worked well in 2.2*

*I share the .ui file*

#### **#4 - 2014-10-07 03:00 AM - Matthias Kuhn**

*- Status changed from Feedback to Open*

*As a workaround, you can use a QLabel instead of a QWebView (This approach should be backwards compatible with 2.2)*

*But I'll have a look at the webview solution.*

## **#5 - 2014-10-07 04:22 AM - Matthias Kuhn**

*- Status changed from Open to Closed*

*Fixed in changeset commit:"17ca96fd26720c964e42123ce1196b01355424d9".*

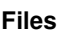

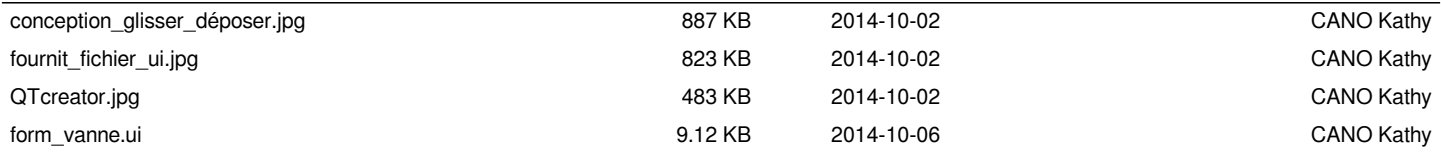